# Microsoft Whiteboard With License Code X64 Latest

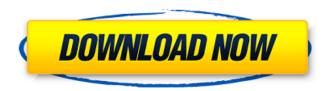

## Microsoft Whiteboard Crack+ With Keygen

Microsoft Whiteboard Crack (formerly called "Microsoft Pen and Paint" and "Microsoft Screen Sketch") is a Windows program designed to let you create, edit, and review presentations and graphics on your computer or portable device. This simple and feature-rich application lets you work on documents, signs, and canvases, that you can then easily share with others. Whiteboard (iOS App) is very easy to use (and fun). A good alternative to Scratch. Allows you to draw, paint and doodle and even collaborate with friends. Whiteboard (iOS App) is a creative tool. It is simple and beautifully designed. You can use Whiteboard in iOS to organize your sketches, doodles and inspiration. Whiteboard also comes with different themes to make it look the way you want it. Whiteboard is designed to be easy to use. You can draw, paint and doodle and even collaborate with others and post on your Facebook Wall. Whiteboard offers a variety of themes to suit your style. Whiteboard (iOS App) is fun, easy to use and very quick. You can choose from a wide variety of easy to use paint and drawing tools, and work with others to create and share creative ideas and sketches. Whiteboard supports three different input modes: Touch, Swipe and Pencil. For touch, you can freely draw on-screen. For swipe, you can simply swipe with a single or double finger to either erase or activate a tool. For pencil, you can now draw directly on the screen, which is awesome. Whiteboard is easy to use and everything's designed to be fun. You can choose from a wide variety of easy to use paint and drawing tools. Whiteboard supports three different input modes: Touch, Swipe and Pencil. For touch, you can freely draw on-screen. For swipe, you can simply swipe with a single or double finger to either erase or activate a tool. For pencil, you can now draw directly on the screen, which is awesome. If you're an artist, you need this app. Forget about simple drawing apps this is awesome! Whiteboard can get you inspired. Draws freehand, has a beautiful interface, and you can doodle endlessly. Use the two-finger touch and merge several doodles into one. Whiteboard is a creative tool. It is simple and beautifully designed. You can use it to organize your doodles and sketches. It also comes with different themes to make it look

### Microsoft Whiteboard Crack+ (LifeTime) Activation Code Download

-Microsoft Whiteboard -The Microsoft Whiteboard app is a simple, yet versatile digital canvas for collaborative work. -Multitude of digital pens and inking tools that make drawing, shape making and note taking easier than ever. -Whiteboard and notes can be exported and shared easily. -Whiteboard can be used on web, mobile and Windows desktop. -Canvas supports any HTML, CSS and JavaScript code. -Canvas supports drag and drop for image, video and text assets. -Multiple users can work on a canvas at the same time and make changes in real time. -Whiteboard, notes, shapes and actions can be saved to the cloud easily. How to use: -Open the app. -Let go of the pen to activate drawing tools. -Tap on the canvas to start drawing. -All users who have access to a particular whiteboard can work together and make changes in real time. -All changes are auto saved and shared on the web for people to see. -The Microsoft Whiteboard app is designed to be a secure and collaborative workspace that makes sense for the modern organization. Imagine the following scenario: A sales manager is tasked with giving a presentation that describes his company's specific value proposition to a prospect. He prepared a well-crafted presentation that demonstrates exactly the key points and features of the company and its solutions. The prospect was excited and the deal could be closed right away. However, once the sales manager gets up to give his presentation, he was struggling to remember the key points and features of the company. He felt like he was preaching to the converted and had no compelling story for his prospects. In one of the last presentations before his company gets sold, the sales manager presents the new company to a new market and, of course, he completely forgot the key points and features his company has to offer. The deal was promptly lost. If the situation seemed a little too realistic, it's because of a study called the Arctic Circle Effect. Rochelle Wurm - Director of Product Marketing for G Suite - explains the Arctic Circle Effect and how it can cause you to lose your train of thought. She also gives practical tips that can help you make

| sure you are always prepared to deliver your best, even if you feel a bit rusty, since "failing to pre<br>is failing to deliver". Is your company dealing with the Arctic Circle Effect? If b7e8fdf5c8 | р |
|----------------------------------------------------------------------------------------------------|---|
|                                                                                                    |   |
|                                                                                                    |   |
|                                                                                                    |   |
|                                                                                                    |   |
|                                                                                                    |   |
|                                                                                                    |   |
|                                                                                                    |   |
|                                                                                                    |   |
|                                                                                                    |   |
|                                                                                                    |   |
|                                                                                                    |   |
|                                                                                                    |   |

3/5

# Microsoft Whiteboard Free Registration Code Download Latest

If you want to collaborate more efficiently, you need the right tools for the job. Microsoft Whiteboard is a cloud-based online tool designed to replace physical whiteboards, so that multiple people can work together on the same digital canvas. All the input, actions, and settings of a traditional whiteboard are available at your fingertips, so everyone can work together on the same doc. Built with collaboration in mind Microsoft Whiteboard supports simple touch, pen, mouse, and keyboard input, so you can all work together on the same document. There are several unique collaboration features to ensure that no single person gets left out. You can invite anyone to collaborate by just providing a URL and enabling web sharing. All participants who have access to a particular whiteboard can work together and make changes in real time. Evernote celebrates the second birthday of its mobile apps on Tuesday with the rollout of enhancements for the iOS and Android platforms. Users will be able to set up reminders in the app, sync with Evernote Web and resume a new note or edit. Syncing will also be faster and more streamlined on both iOS and Android, Evernote says. "We want Evernote to be the product you use to capture and remember the moments of your life in the most effective way possible," says Bob Kupersmith, Evernote CEO. "These updates make it easier and more efficient to do just that and we hope our users will love them as much as we do." The app also marks the release of Evernote 6, a new version of the software released in January. A month after moving to New York, Adam Orenstein has bought himself a 3-bedroom apartment on the top floor of a 1990s high-rise near the Empire State Building. He planned to stay there for a year or more. For now, he's happy in his new digs. "I didn't have a lot of furniture when I moved in and I've been slowly adding to it. Now I have a custom built kitchen island in the living room and I'm looking for a bed." He has a space about the size of a college dorm room with kitchen and shower. It's not the kind of place you'd expect someone like Orenstein to live, given that he makes money from computer screens. Instead, Orenstein's a self-described "digital nomad" who travels from mountain retreat to Hawaiian surf spot, back to a rented home

### What's New In Microsoft Whiteboard?

A Google Chrome extension that makes Google Maps an even better navigation tool Building a new website is no easy feat, but Google has made it even harder. By now, you've probably heard about Google's New Map Feature, which can be accessed by typing in "maps" when you're using the Chrome browser. The feature was released in October 2016 and has had a lot of developers excited about how good it is. Instead of mapping it onto the page directly, it's provided a brand new panel that occupies the Google search bar area. This gives the developer more room and control over the design of their site. It's also more intuitive for the end user, meaning you can access Google Maps without having to open a separate window, search the web, or log into Google to access your map. It's great for developers, but this Google extension may also be suitable for your personal navigation needs. Here's how to get it First, you'll want to make sure you have the Google Maps tool installed on your Chrome browser. There are a number of ways to install the extension, but it's pretty simple. Just start by searching for "extensions" when you're inside the Chrome browser. It's highly likely that you'll find the extension by searching for Google Maps in the regular Chrome search box. Click on the extension and it will appear in the Chrome menu and you can select it. Select "Install Now" and your Google Maps extension will be activated automatically. Google Maps: The app you're looking for Now that you have the extension, you can get started. Assuming you have a pretty standard layout for your website, the first step will be to position the panel on the page. It should look something like this: Scroll down to the bottom of the page and you can select "New Maps." This will bring you to a new navigation panel on your website. So what's cool about Google Maps, apart from the fact that it's integrated directly into your Chrome browser? It lets you download a map for offline use (which is pretty useful if you're on an airplane or an unreliable wifi connection). There's also a new �

### **System Requirements For Microsoft Whiteboard:**

#### Related links:

https://www.beaches-lakesides.com/wp-content/uploads/2022/07/fontbird.pdf

https://www.ccd.edu/system/files/webform/dayoheat600.pdf

https://www.base-uk.org/sites/default/files/webform/2021/gabchar984.pdf

https://www.pickupevent.com/netspeed-crack-pc-windows/

https://www.bungarley.com.au/system/files/webform/ackegilm542.pdf

https://authorwbk.com/2022/07/04/flickerchronoscopy-crack-keygen-full-version-pc-windows/

https://fathomless-badlands-14686.herokuapp.com/elvyam.pdf

 $\frac{https://telebook.app/upload/files/2022/07/whRNfQQBCB8IdUE4iOPd\_04\_47477860033a7a1580d9c1c}{487af472a\ file.pdf}$ 

http://ideaboz.com/?p=38335

https://www.taylorlakevillage.us/sites/g/files/vyhlif5456/f/uploads/str\_complaint.pdf

https://thedivahustle.com/wp-content/uploads/2022/07/VirIT\_eXplorer\_Lite.pdf

https://babussalam.id/universal-shipment-tracker/

https://www.pakruojovarpas.lt/advert/rf-types-crack-with-product-key/

https://fennylaw.com/epandit-converter-crack-with-product-key-free-x64-march-2022/

https://upper-poppy-59278.herokuapp.com/KSCRM.pdf

https://www.transfocoaching.com.na/sites/default/files/webform/cv/ENature-CD-DVD-Archiver.pdf

https://shanajames.com/2022/07/04/copernic-tracker-full-version-2022/

https://stormy-bastion-75907.herokuapp.com/gareyevg.pdf

https://www.theblender.it/asian-park-activation-key-free-latest/